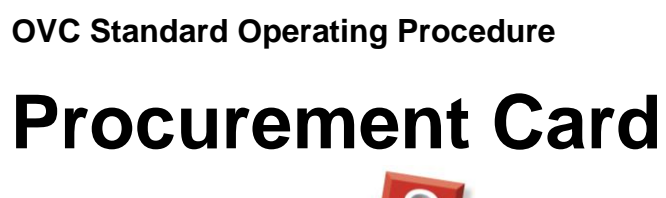

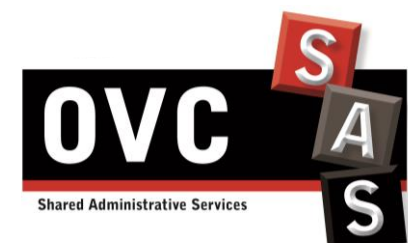

Document version: V0.1 Date: 03/24/2016 Contact Information : Judy Tack[: jtack@uoguelph.ca](mailto:jtack@uoguelph.ca)

### **Summary**

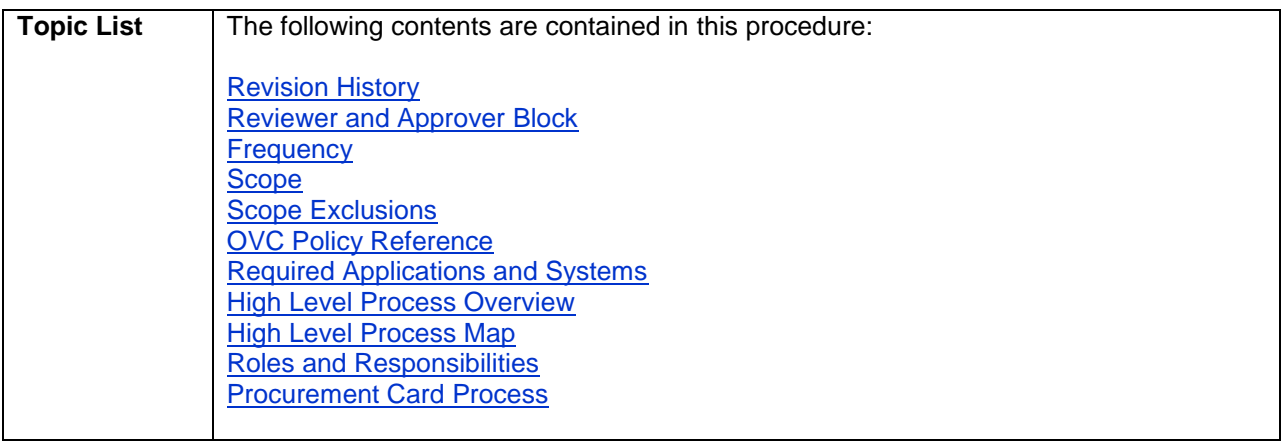

### <span id="page-1-0"></span>**Revision History**

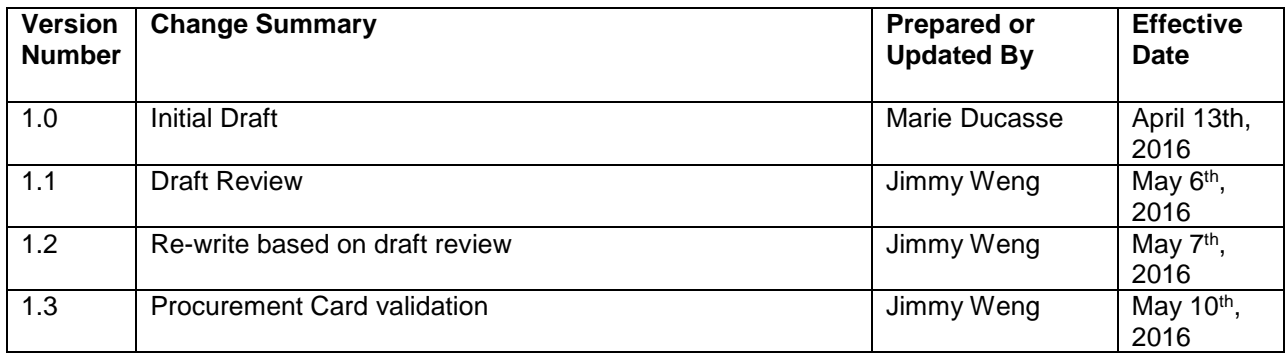

### <span id="page-1-1"></span>**Reviewer and Approver Block**

#### **Document Contact:**

Judy Tack, Chief Financial Officer

I confirm that appropriate subject matter experts from the Operations team were part of the review and testing of this document.

#### **Document Approver:**

- Carol Ann Higgins, Chief Administrative Officer
- Judy Tack, Chief Financial Officer

Financial Clerks responsible for this process should test the validity of this document on an annual basis to ensure this document remains current. In the event of High Value Purchase Requisition processing operations need to amend this process for whatever reason, an appropriate subject matter expert(s) will be empowered to make suitable changes.

#### Operations:

I confirm that appropriate subject matter experts from the Financial Clerks team were part of the review of this document.

#### **Document reviewer:**

Judy Tack, Chief Financial Officer

#### **Process Subject Matter Expert/Team Leader:**

- Sally Maclachlan, Operations Manager
- Bryan Potter, Operations Manager
- Frances Graziotto, Financial Clerk
- Karla de Uslar, Financial Clerk
- Lily Arpa, Financial Clerk

I certify that in the event of increasing escalations in support of this document, I will raise the concern with the Chief Financial Officer to initiate an SOP review. I will also provide an appropriate resource to vet future changes to this document on a standard ongoing basis.

#### Controls:

I confirm that appropriate controls are in place for this process and that it will be tested for accuracy on an annual basis though quality reporting.

Should an issue be identified through the quality reporting process, the concern will be escalated to the Chief Financial Officer.

#### Process Integrity & Change Management:

I confirm that this SOP has consulted all necessary parties to ensure an accurate depiction of the process today. All reasonable efforts have been made to eliminate any procedural gaps.

I certify that in the event that a process gap is identified, I will identify the document owner that will be accountable to close the process gap. In the event of material process changes impacting work-flow, I am responsible to raise the issue in the form of a Change Request and seek agreement from the Chief Financial Officer.

#### [Back to top](#page-5-1)

### <span id="page-2-0"></span>**Frequency**

The frequency of the procedures in this SOP document is as follows:

 $\overline{v}$  Daily

Weekly

 $\Box$  Monthly

 $\Box$  Quarterly

 $\Box$  Annually

### <span id="page-3-0"></span>**Scope**

This SOP details the steps to be performed when a purchase is paid by a Financial Clerk using the Procurement Credit Card. The Procurement Card should be used for materials/services where the University has not established a purchase arrangement and the material/service is less than \$5,000, including currency exchange and taxes.

[Back to top](#page-5-1)

### <span id="page-3-1"></span>**Scope Exclusions**

N/A

[Back to](#page-5-1) top

### <span id="page-3-2"></span>**University Policy Reference**

The Procurement Credit Card Guidance can be found [here.](https://www.uoguelph.ca/finance/sites/uoguelph.ca.finance/files/ProCard_1.pdf)

#### [Back to top](#page-5-1)

### <span id="page-3-3"></span>**Required Applications and Systems**

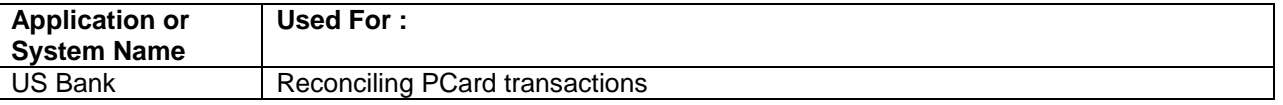

[Back to top](#page-5-1)

### <span id="page-3-4"></span>**High Level Process Overview**

<span id="page-3-5"></span>The following process highlights all the steps to be performed by the Financial Clerks in order to reconcile PCard purchases to their appropriate object code.

## **High Level Process Map**

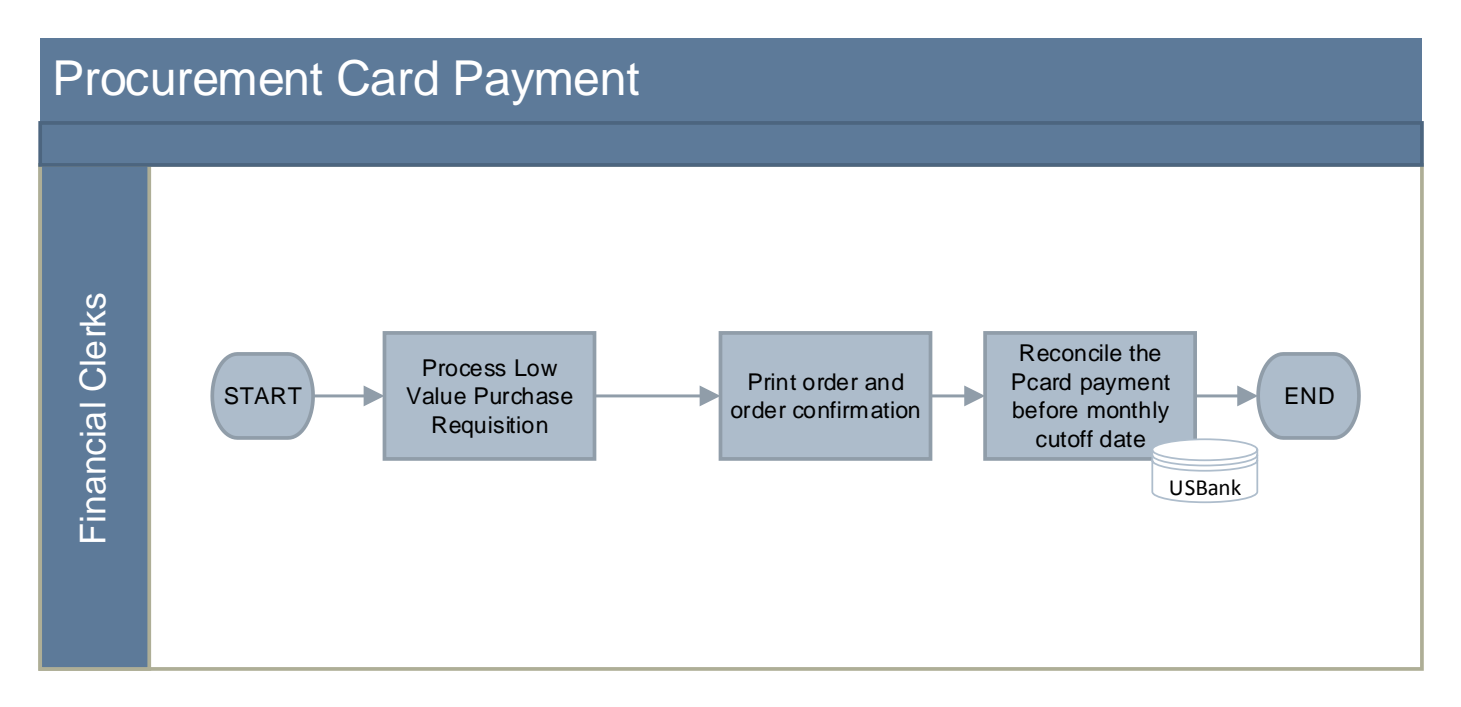

*Note:* This map is for context only; refer to the detailed procedures to follow.

# <span id="page-5-0"></span>**Roles and Responsibilities**

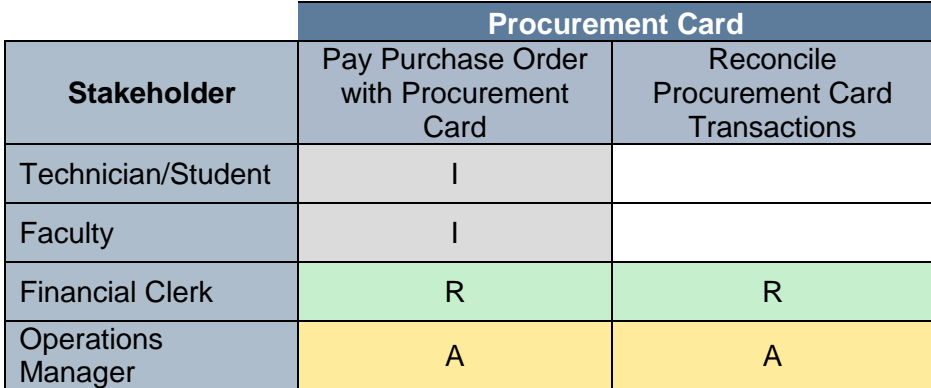

<span id="page-5-2"></span>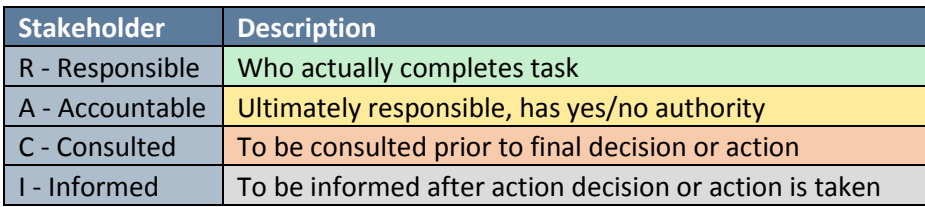

**[Back to top](#page-5-1)** 

## <span id="page-5-1"></span>**Procurement Card process**

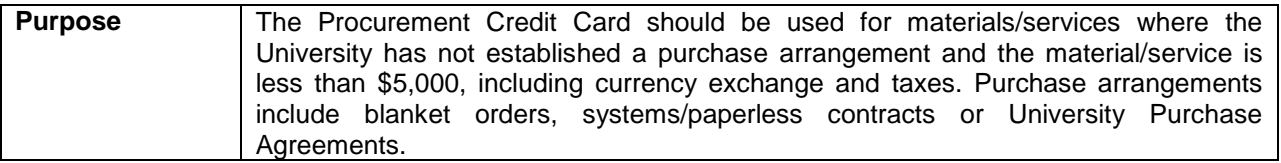

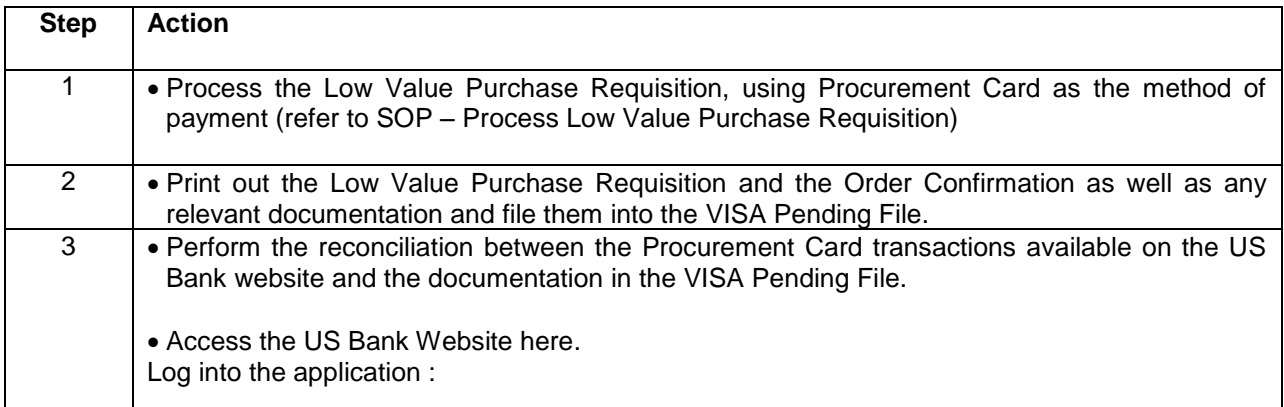

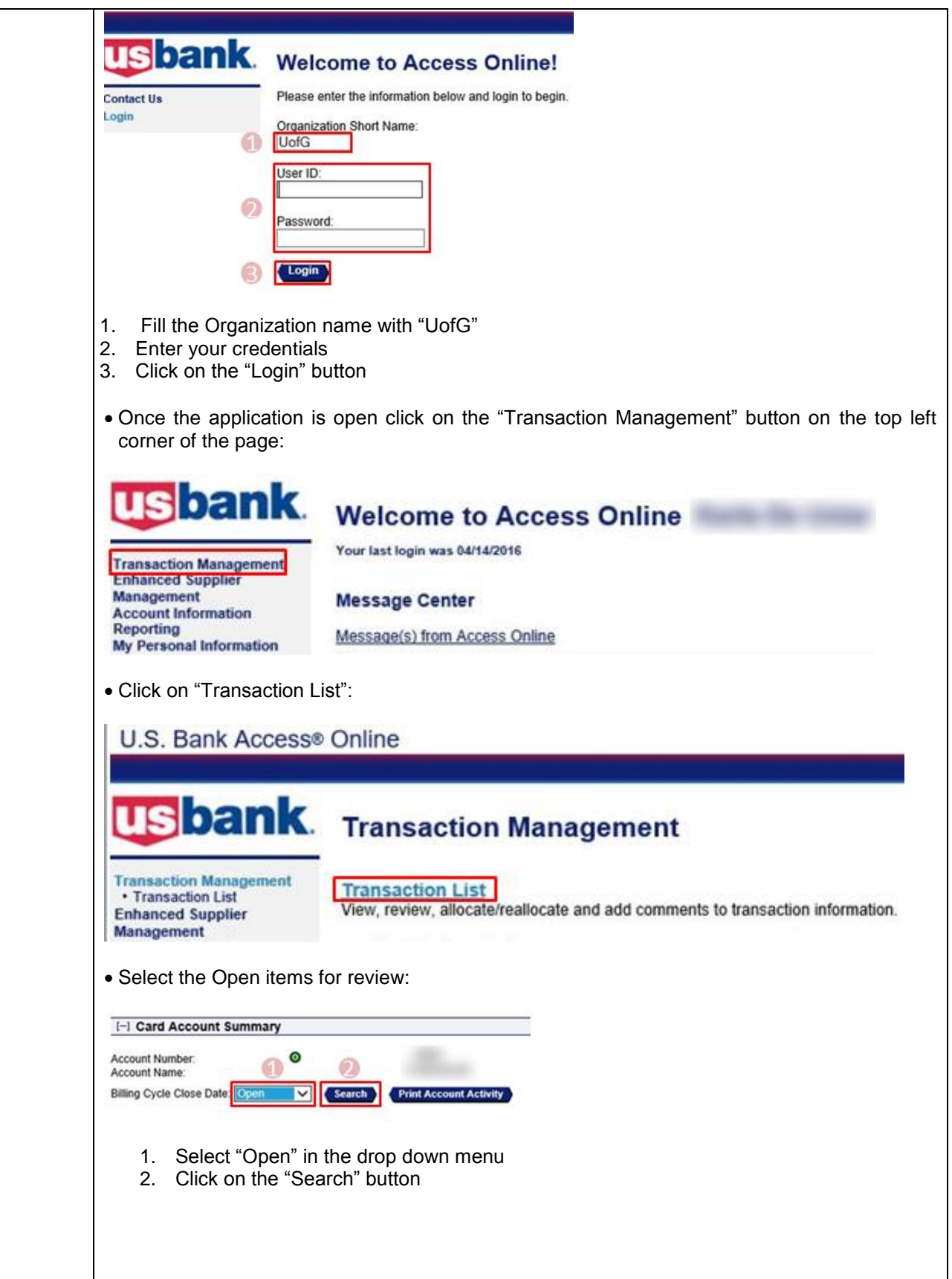

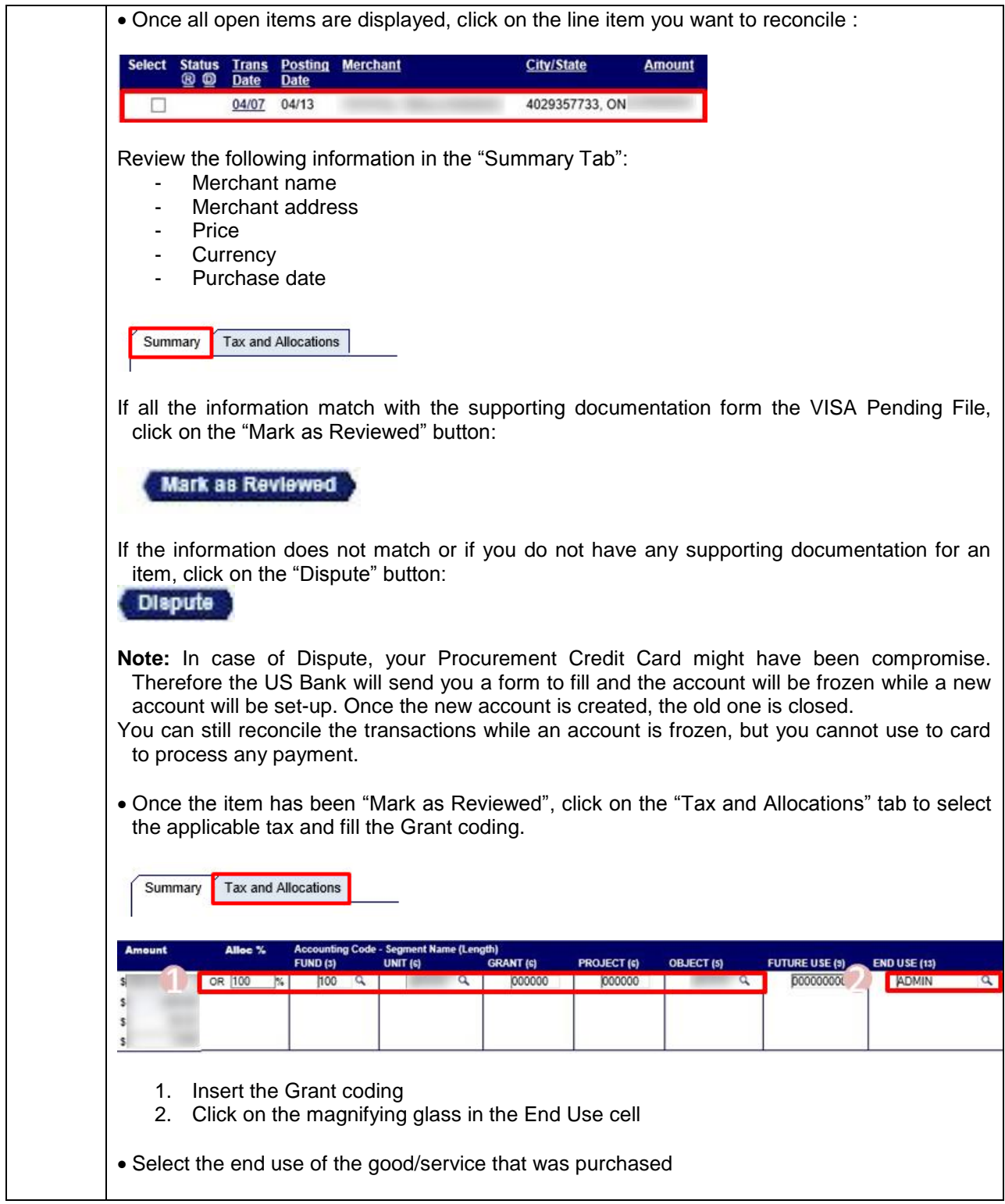

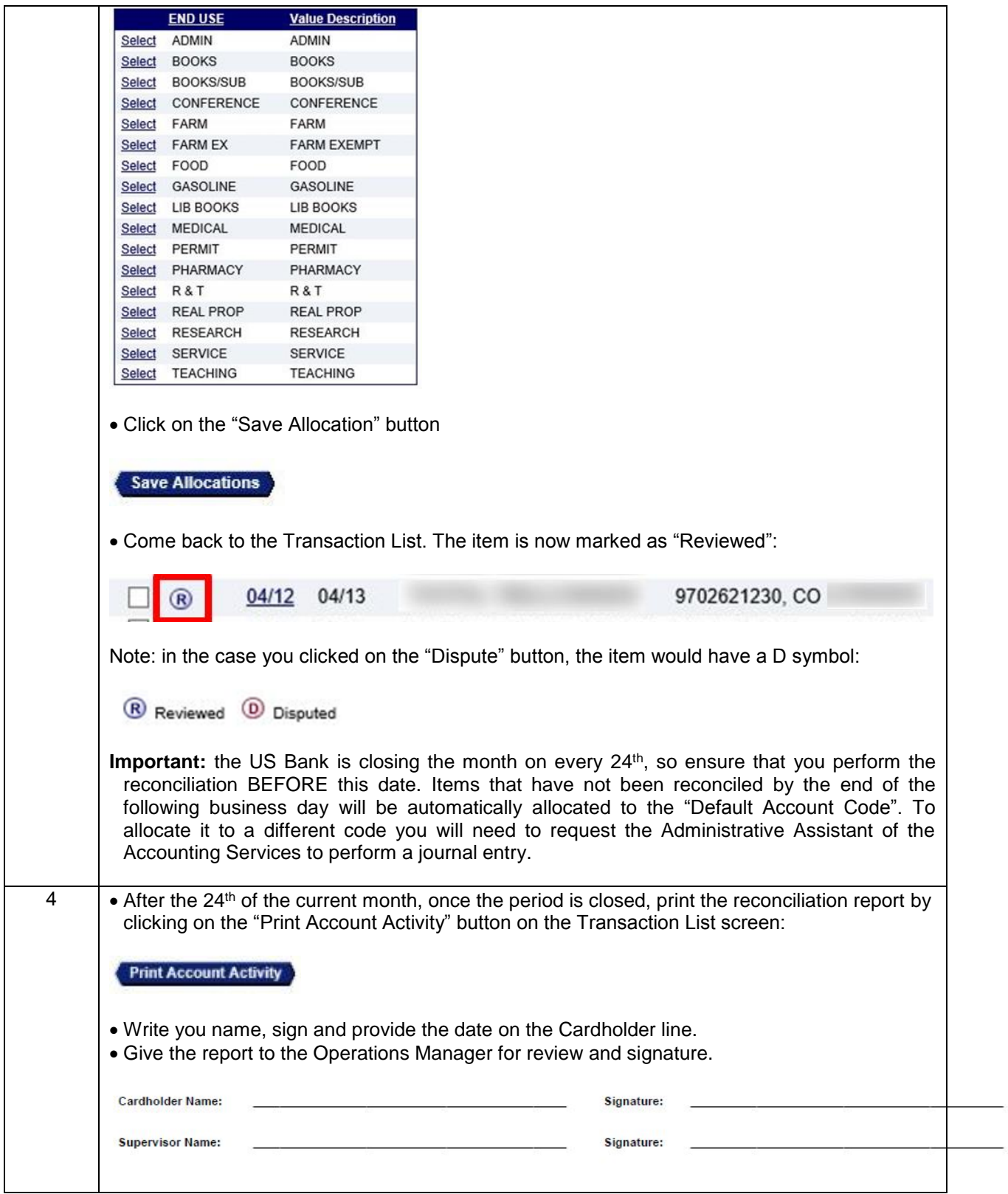